# **1100 - Erscheinungsdatum oder Entstehungsdatum**

ILTIS-Handbuch, Titeldaten, Formatdokumentation, Feldbeschreibungen

Stand: 05.03.2020

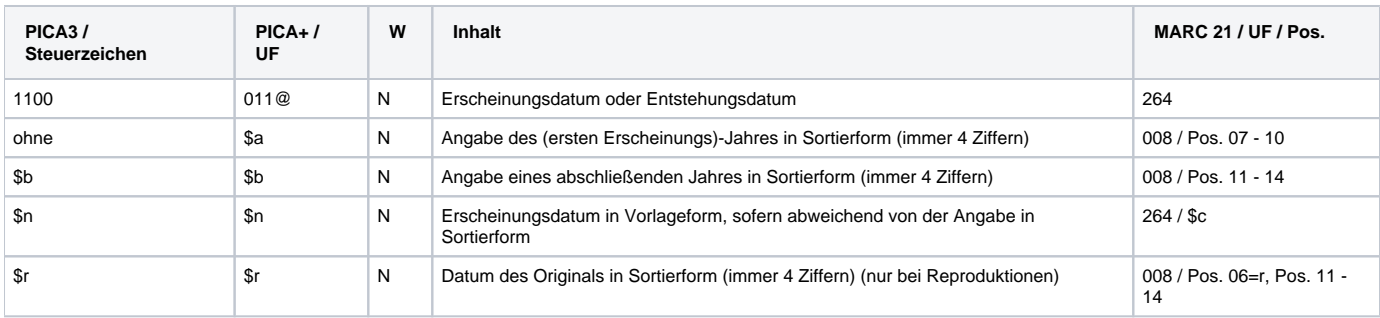

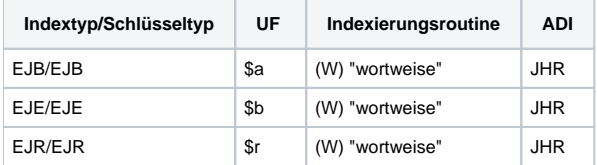

## **Verwendung**

Das Feld ist in allen Satzarten zulässig. Das Unterfeld \$r ist in der ZDB unzulässig.

## **Link zum ZDB-Format**

[http://www.zeitschriftendatenbank.de/fileadmin/user\\_upload/ZDB/pdf/zdbformat/1100.pdf](http://www.zeitschriftendatenbank.de/fileadmin/user_upload/ZDB/pdf/zdbformat/1100.pdf)

Für fortlaufende Ressourcen sind die Angaben des ZDB-Formats zu beachten.

## **Beschreibung des Feldinhaltes**

Angabe des Erscheinungsdatums.

# **Ausführungsbestimmungen**

Die Sortierform \$a und \$b beinhaltet nur die Erscheinungsjahre, nicht genaue Daten wie Monat oder Tag. Die Angabe erfolgt grundsätzlich in der abendländischen Zeitrechnung als vierstellige Ziffernfolge ohne Zusätze und ohne eckige Klammern. Davon abweichende in der Ressource vorliegende Erscheinungsdaten werden zusätzlich zur Sortierform im Unterfeld \$n erfasst.

Erfassen Sie bei **mehrteiligen Monografien, integrierenden und fortlaufenden Ressourcen** das erste und wenn bekannt, das letzte Erscheinungsdatum. Dabei ist zwischen der normierten, sortierfähigen Form in den Unterfeldern \$a und \$b und einer von der Sortierform abweichenden Form des Erscheinungsdatums in \$n zu unterscheiden.

Ab Dezember 2016 werden auch Informationssätze für ungezählte monografische Reihen in der ZDB erfasst, denen eine ISSN zugeteilt wurde. In diesen Fällen wird im ad\*z-, sd\*z und od\*z-Satz Feld 1100 \$a mit dem ersten und ggf. \$b mit dem abschließenden Erscheinungsjahr besetzt.

Erfassen Sie **ermittelte Erscheinungsdaten** in Unterfeld \$n. Setzen Sie nur die ermittelten Daten in eckige Klammern. Bei ermittelten wahrscheinlichen Erscheinungsjahren oder -zeiträumen ergänzen Sie das "?" nur zu demjenigen Datum, auf das es sich bezieht. Sind sowohl Anfangs- und Enddatum ermittelt, erfassen Sie beide Angaben in einer gemeinsamen eckigen Klammer. Können Sie das tatsächliche Erscheinungsjahr nicht ermitteln, geben Sie das **wahrscheinliche Erscheinungsjahr** mit einem nachfolgenden Fragezeichen in eckigen Klammern an. Können Sie auch kein wahrscheinliches Erscheinungsjahr ermitteln, erfassen Sie einen wahrscheinlichen Zeitraum von Jahren mit einem nachfolgenden Fragezeichen in eckigen Klammern.

Haben Sie ein **frühest mögliches Erscheinungsdatum** ermittelt, erfassen Sie das Datum in eckigen Klammern, eingeleitet durch "nicht vor". Haben Sie ein **spätest mögliches Erscheinungsdatum** ermittelt, erfassen Sie das Datum in eckigen Klammern, eingeleitet durch "nicht nach". Haben Sie sowohl ein frühest mögliches als auch ein spätest mögliches Erscheinungsdatum ermittelt, erfassen Sie die Daten in eckigen Klammern, eingeleitet durch "zwischen" und getrennt durch "und".

Ist das Erscheinungsdatum nur als eines von **zwei aufeinanderfolgenden Jahren** zu ermitteln, erfassen Sie die beiden Erscheinungsjahre in eckigen Klammern in Unterfeld \$n, getrennt durch "oder".

Sind die **Erscheinungsdaten nicht nach christlicher Zeitrechnung** angegeben, ergänzen Sie das entsprechende Jahr aus dem Gregorianischen Kalender. Zeigen Sie an, dass diese Information aus einer Quelle außerhalb der Ressource stammt und setzen Sie sie in eckige Klammern. Erfassen Sie die vorliegenden und ergänzten Erscheinungsdaten in Unterfeld \$n. Liegen die Erscheinungsdaten sowohl nach dem Gregorianischen als auch in einer anderen Zeitrechnung vor, erfassen Sie beide Erscheinungsdaten in der Reihenfolge, die durch die Abfolge, das Layout oder die Typografie der Daten in der Informationsquelle vorgegeben ist. Trennen Sie die Angaben durch ¬=¬. Erfassen Sie beide Erscheinungsdaten in Unterfeld \$n.

Wenn bekannt ist, dass das in der Ressource vorliegende **Erscheinungsdatum fingiert oder fehlerhaft** ist, erfassen Sie dieses fingierte oder fehlerhafte Datum in 1100 als Erscheinungsdatum in Unterfeld \$n und machen Sie eine Anmerkung. In den Unterfeldern \$a bzw. \$b geben Sie die korrekten Erscheinungsjahre an.

Bei **interimistischen Datensätzen** wird Feld 1100 mit dem tatsächlichen Erscheinungsjahr besetzt. Bis Januar 2017 wurde hier als Erscheinungsdatum "9999" angegeben, damit diese Datensätze in einer Trefferliste am Anfang sortieren. Dies wurde zugunsten einer besseren Identifizierung des Medienwerkes bei einem Dublettencheck aufgegeben.

## **Codes**

-

# **Beispiele**

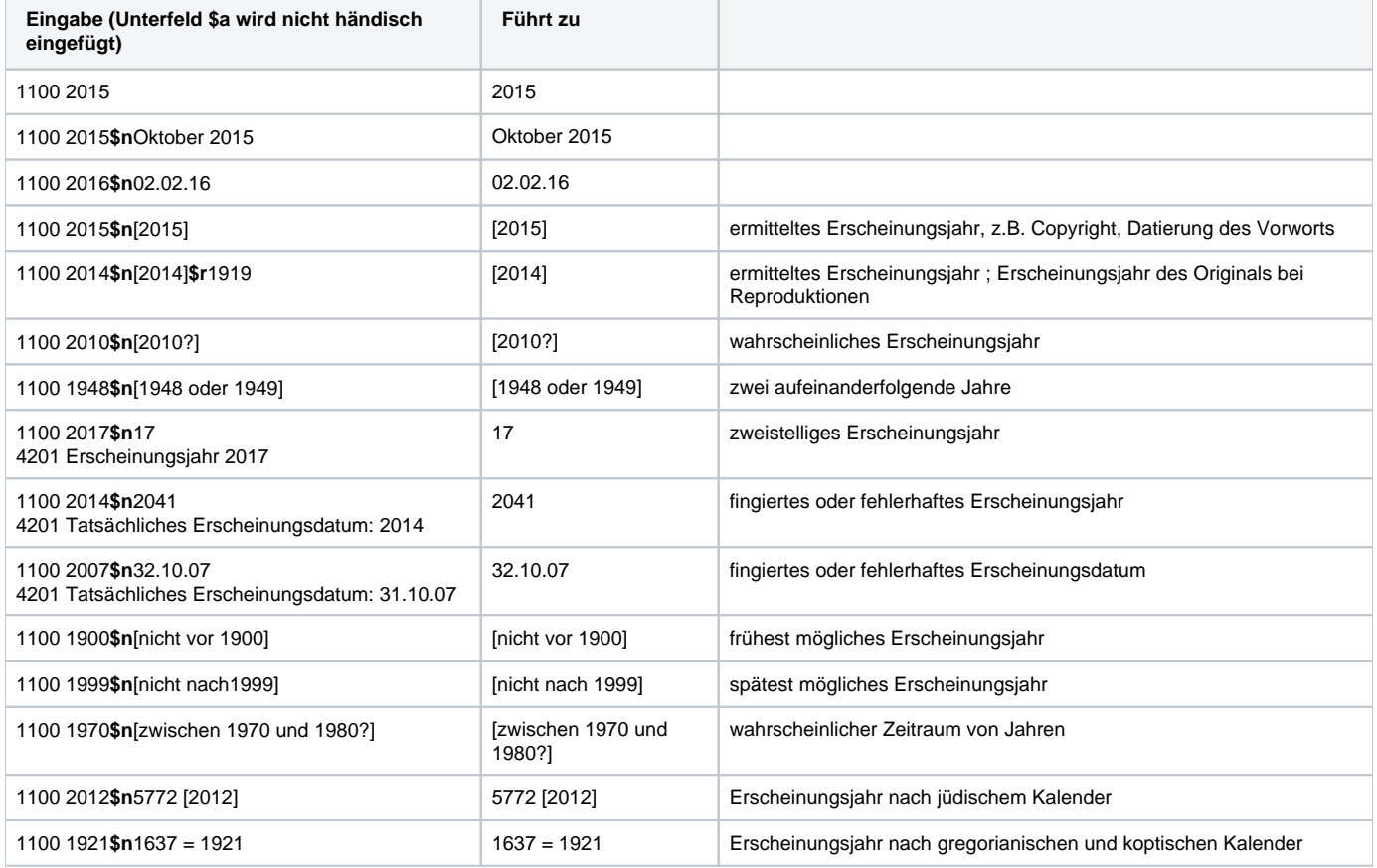

Erfassung von mehrteiligen Monografien (\*c-Sätze):

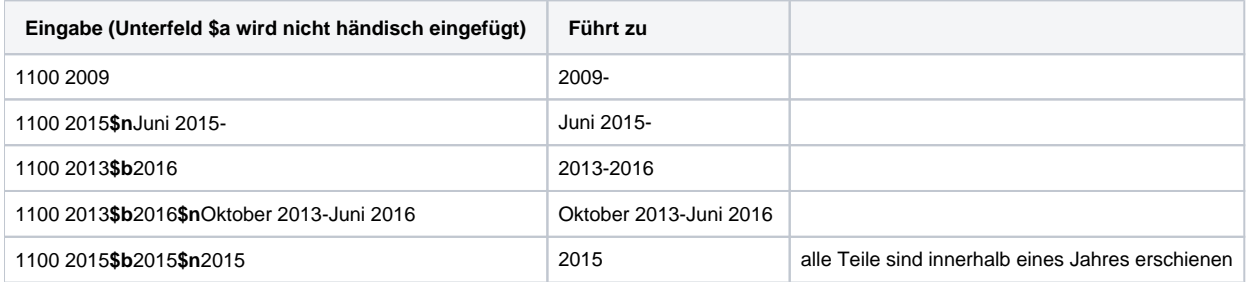

Erfassung von Loseblattsammlungen (\*a-Sätze):

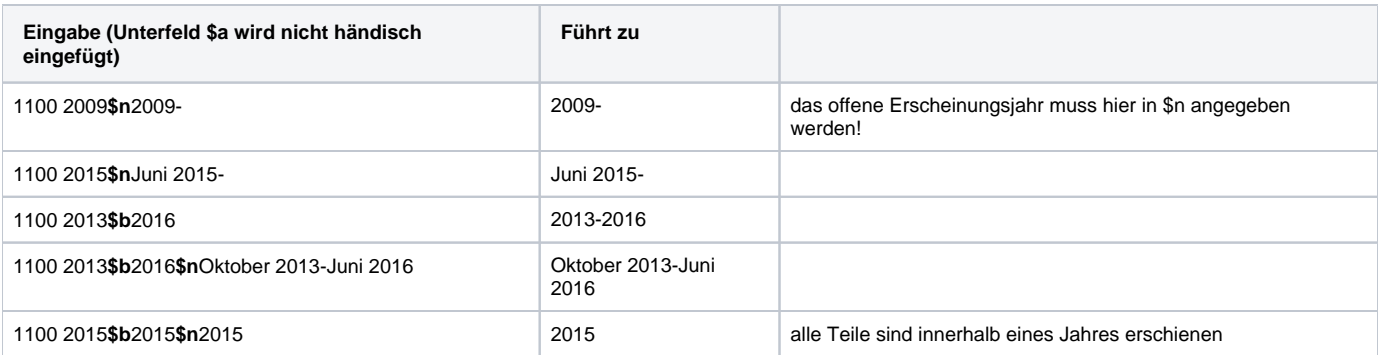

## **Altdaten / Datenpflege**

Alte Beschreibung, Stand 31.01.2011

## 1. Datenfeld

Angabe des Erscheinungsjahres

a) in Sortierform sowie ggf. zusätzlich

b) in Deskriptivform für die Angabe im Erscheinungsvermerk, wenn die Sortierform nicht der RAK-gemäßen Form entspricht.

Link zur ZETA-Beschreibung:

<http://www.zeitschriftendatenbank.de/erschliessung/arbeitsunterlagen/zeta/1100.html>

#### 2. Steuerzeichensyntax

## siehe Tabelle oben

## 3. Bezug zu den Satzarten

Das Feld ist obligatorisch in den Satzarten \*a und \*F und in allen ZDB-Sätzen. In der Satzart \*f ist es nur in Bandsätzen von mehrbändigen begrenzten Werken obligatorisch.

In \*f-Sätzen, die mit Sätzen der Satzart \*bvz verknüpft werden (betr. Zeitschriften mit Band- für-Band-Aufnahmen) oder die zu Loseblattausgaben gehören, kann das Feld 1100 in bestimmten Fällen fehlen.

In allen anderen Titelsatzarten ist das Feld 1100 unzulässig.

#### 4. Beispiele

1100 1993 1100 1993 \$ [1993] 1100 1993 \$ [ca. 1993] 1100 1994 \$ [1994?] 1100 1994 \$ c 1994 1100 1994 \$ (1994) 1100 1994 \$ ([1994]) 1100 19XX \$ o.J. [Beispiel aus Konversionen: Vorlage ohne Jahresangabe] 1100 1949 \$ 709 [1948/49] [nur Erscheinungsjahr in nichtchristlicher Zeitrechnung in Vorlage, deshalb Ergänzung in unserer Zeitrechnung]

Beispiele für Zeitschriften und Schriftenreihen s.o. Link zur ZETA-Beschreibung

Anm.: Zur Erfassung des Erscheinungsjahres in runden Klammern siehe die Beschreibung der Bandangabe in Feld 4004.

#### 5. Informationsdatensätze Datensätze für fortlaufende Sammelwerke

In allen Informationssätzen (s. Beschreibung des Feldes 0500) enthält das Feld 1100 die Pseudo-Jahresangabe "9999". Damit wird erreicht, dass die Infosätze in den Kurztitelanzeigen am Anfang einer SET-Sequenz sortieren (bei entsprechender Parametervoreinstellung für die SET-Sortierung).

6. Altdaten der Zeitschriften

#### 6.1. Vor der Einführung der Formaterweiterung Oktober 1999

Satzart \*b:

Bis zur Einführung der Formaterweiterung wurden auch bei den ff.-Zeitschriften (Satzart \*b) Bandsätze (Satzart \*f) jeweils für den Erscheinungsbeginn (Start-Aufnahme), für Verlagswechsel, für Titeländerungen, Fusionen und Aufspaltungen und für das Erscheinungsende (Erscheinen eingestellt) angelegt. Feld 1100 war nur in den Bandsätzen vorhanden . Vor der Einführung der Formaterweiterung wurde eine Reihe von Datenangaben aus den Bandsätzen der ff.-Zeitschriften in den \*b-Satz maschinell überführt, darunter auch Feld 1100, und anschließend wurden die \*f-Sätze gelöscht.

#### Satzart \*p:

Zeitschriften mit Band-für-Bandaufnahmen wurden bei der Migration nicht verändert. In den \*p-Sätzen fehlen die neuen Datenfelder 1800, 1805 und 4025. Auch das Feld 1100 ist in den \*p-Sätzen nicht vorhanden.

#### 6.2. Von Oktober 1999 bis Februar 2007

Sowohl in den Satzarten \*b und \*p sowie in den für periodische Stücktitel verwendeten \*E- Sätzen war Feld 1100 obligatorisch. Wurden Datensätze aus der Zeit vor der Migration 1999 upgedatet, wurde Feld 1100 nachgetragen.